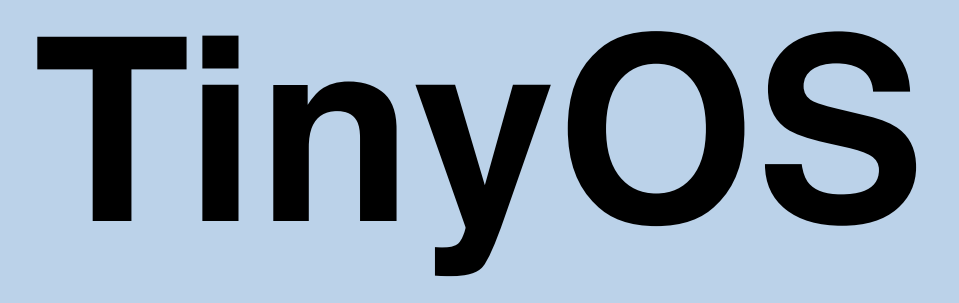

Hands-on Session

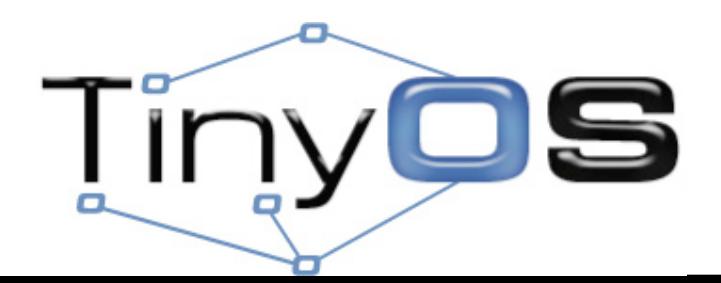

### **Goals**

- 1.Install TinyOS
- 2.Layout of **tinyos-2.x**
- 3.Write two applications
	- (A) DisseminationDemoClient (B) CollectionsDemoClient

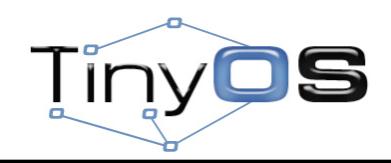

# **Options**

- LiveCD
	- XubunTOS

– Customized Ubuntu 8.10 LiveCD

- Native
	- Linux
		- .rpm packages
		- .deb packages
	- Windows: Cygwin + .rpm packages
	- MacOS X
		- stow
		- macports

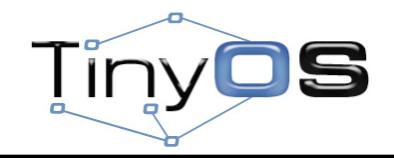

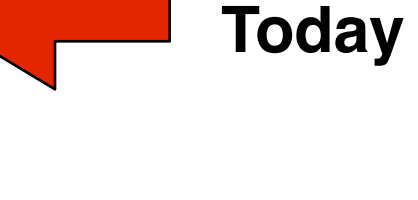

**Recommended**

3

# **Other Options**

- VMware
	- Jetos
		- based on JeOS (Ubuntu Server 8.04)
		- optimized for ssh access
		- very small: 190MB compressed
	- Lenny
		- based on Debian 5.0 "Lenny"
		- graphical interface using XFCE
		- bigger: 300MB compressed
	- XubunTOS

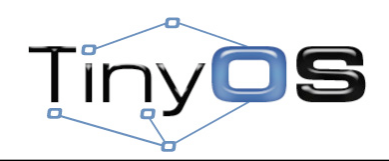

# **Components**

- NesC: nesc \*.deb
- Cross compiler
	- binutils: msp430-binutils-tinyos\_\*.deb
	- gcc: msp430-gcc-tinyos\_\*.deb
	- libc: msp430-libc-tinyos\_\*.deb
	- gdb (optional)
- Deputy: deputy-tinyos \*.deb

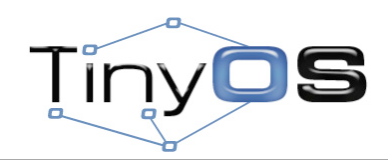

### **Environment**

- **export TOSROOT=\$HOME/local/src/tinyos-2.x export TOSDIR=\$TOSROOT/tos**
- **export MAKERULES=\$TOSROOT/support/make/Makerules**
- **export CLASSPATH=\$TOSROOT/support/sdk/java/tinyos.jar:. export PYTHONPATH=\$TOSROOT/support/sdk/python**

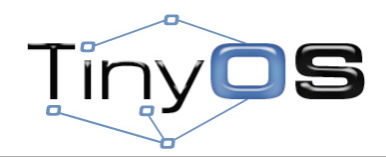

### **Architectures**

- AVR
	- mica2, mica2dot
	- micaz
	- btnode
	- IRIS
- MSP430
	- telosb, sky
	- shimmer
	- eyesIFX
	- tinynode
	- epic

• ARM

– imote2

- 8051
	- CC2430
	- CC1110/CC1111

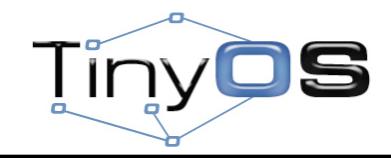

- **+ tinyos-2.x**
	- **+ apps**
	- **+ docs**
	- **+ support**
	- **+ tools**
	- **+ tos**

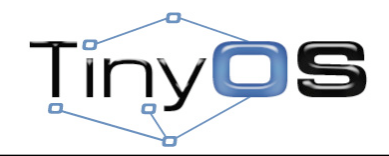

- **+ apps**
	- **+ Blink**
	- **+ Null**
	- **+ RadioCountToLeds**
	- **+ MultihopOscilloscope**
	- **+ tests**
		- **+ ...**
	- **+ ...**
- **+ docs**
- **+ support**
- **+ tools**
- **+ tos**

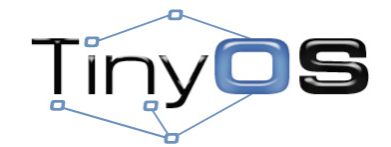

- **+ apps**
- **+ docs**
	- **+ html**
	- **+ pdf**
	- **+ txt**
	- **+ ...**
- **+ support**
- **+ tools**
- **+ tos**

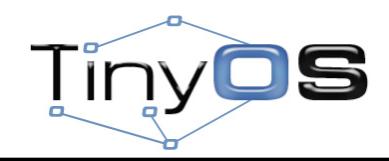

- **+ apps**
- **+ docs**
- **+ support**
	- **+ make**
		- **Makerules**
		- **+ avr/**
		- **+ msp/**
		- **+ ...**
	- **+ sdk**
- **+ tools**
- **+ tos**

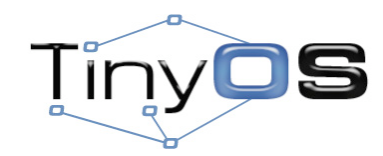

- **+ apps**
- **+ docs**
- **+ support**
	- **+ make**
	- **+ sdk**
		- **+ c**
		- **+ cpp**
		- **+ java**
		- **+ python**
- **+ tools**
- **+ tos**

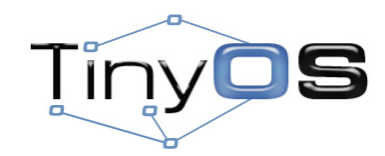

- **+ support**
	- **+ sdk**
		- **+ c**
			- **+ blip**
			- **+ sf**
		- **+ cpp**
			- **+ sf**
		- **+ java**
			- **tinyos.jar**
		- **+ python**
			- **+ tinyos**
			- **tos.py**

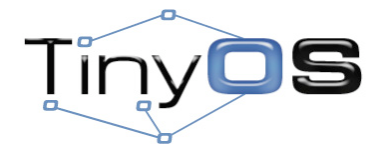

- **+ apps**
- **+ docs**
- **+ support**
- **+ tools**
- **+ tos**
	- **+ chips**
	- **+ interfaces**
	- **+ lib**
	- **+ platforms**
	- **+ sensorboards**
	- **+ systems**
	- **+ types**

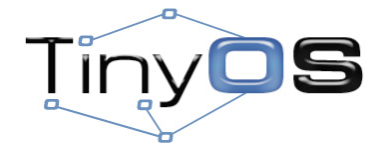

- **+ tos**
	- **+ chips**
		- **+ atm128**
		- **+ msp430**
		- **+ pxa27x**
		- **+ cc2420**
		- **+ cc1000**
		- **+ at45db**
		- **+ stm25p**
		- **+ sht11**
		- **+ ...**

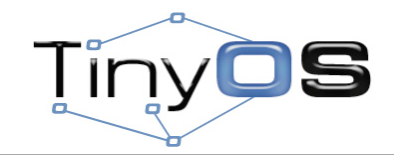

- **+ tos**
	- **+ chips**
	- **+ interfaces**
		- **Boot.nc**
		- **SplitControl.nc**
		- **StdControl.nc**
- **...**
	- **+ lib**
	- **+ platforms**
	- **+ sensorboards**
	- **+ systems**
	- **+ types**

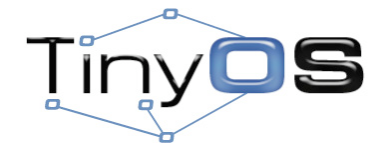

- **+ tos**
	- **+ lib**
		- **+ net**
		- **+ printf**
		- **+ timer**
		- **+ tosthreads**
		- **+ serial**
			- **SerialActiveMessageC.nc**
			- **SerialAMSenderC.nc**
			- **SerialAMReceiverC.nc**
- **...**

- **+ tos**
	- **+ lib**
		- **+ net**
			- **+ ctp**
			- **+ 4bitle**
			- **+ drip**
			- **+ Deluge**
			- **+ dip**
			- **+ blip**
			- **+ ...**

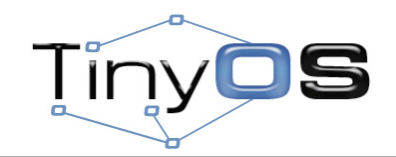

- **+ tos**
	- **+ systems**
		- **AMReceiverC.nc**
		- **AMSenderC.nc**
		- **MainC.nc**
		- **LedsC.nc**
		- **TimerMilliC.nc**
- **...**

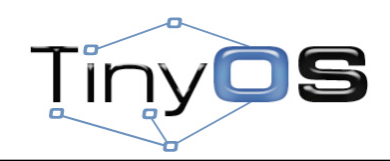

- **+ tos**
	- **+ chips**
	- **+ interfaces**
	- **+ lib**
	- **+ platforms**
	- **+ sensorboards**
	- **+ systems**
	- **+ types**
		- **TinyError.h**
		- **messssage.h**
- **...**

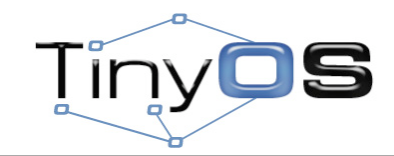

# **Applications**

# DisseminationDemo CollectionDemo

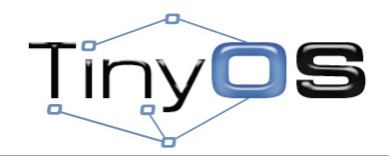

### **DisseminationDemo**

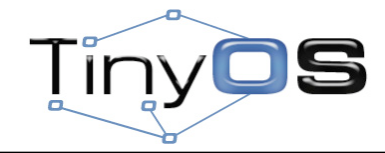

### **DisseminationDemo**

- DisseminationDemoClient
	- start the radio
	- start Drip
	- when a new value is received print its contents
- DisseminationDemoServer
	- start the radio
	- start Drip
	- start a periodic timer
	- on each firing or the timer increment a counter and disseminate it

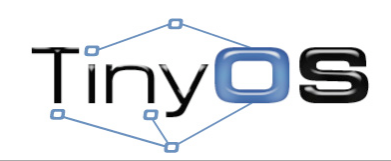

### **DisseminationDemoClient**

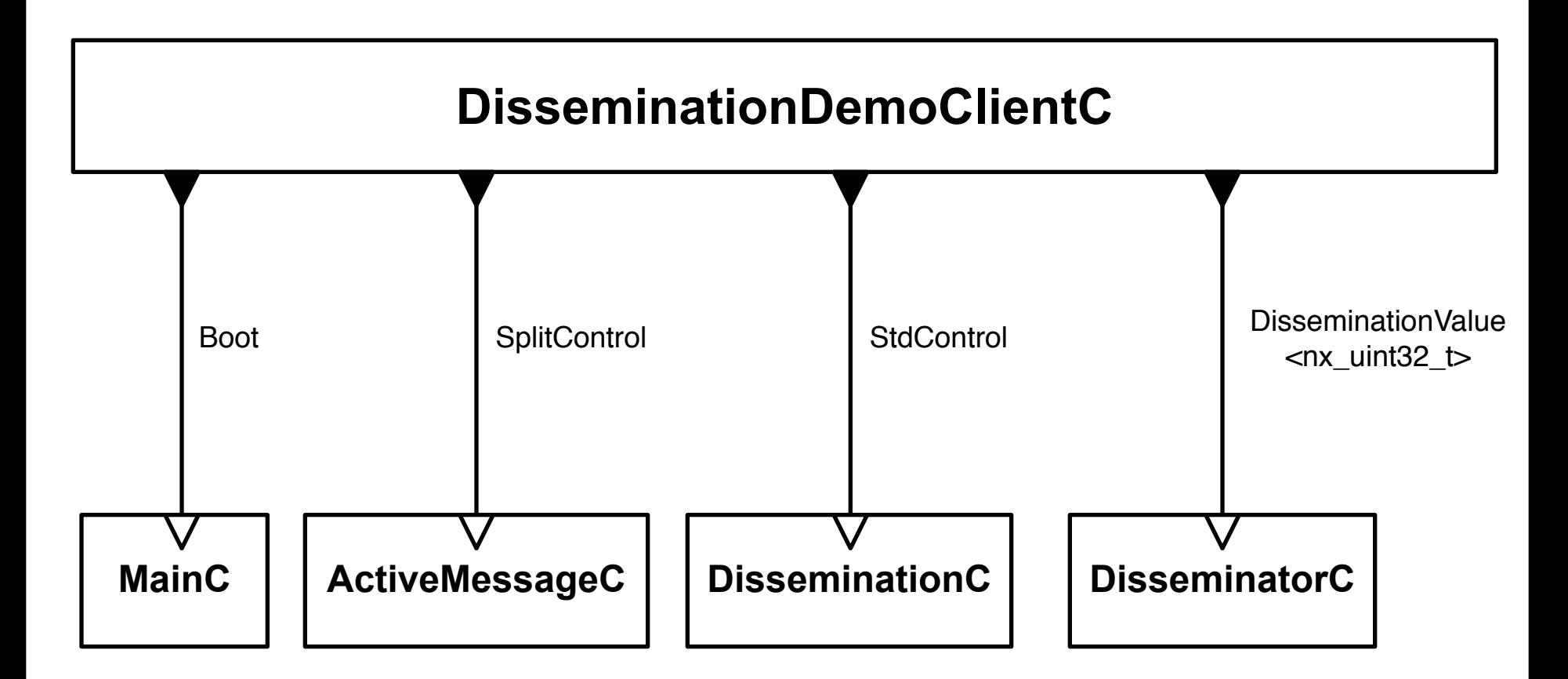

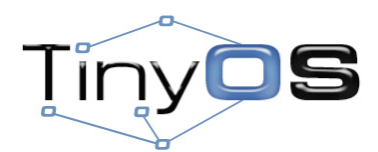

### **DisseminationDemoClient**

### • Interfaces

- Boot
- StdControl
- SplitControl
- DisseminationValue<t>
- Components
	- MainC
	- ActiveMessageC
	- DisseminationC
	- DisseminatorC

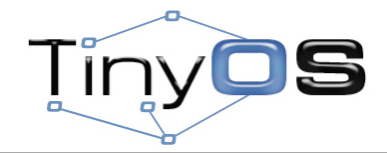

### **tos/interfaces/Boot.nc**

```
interface Boot {
   event void booted();
}
```
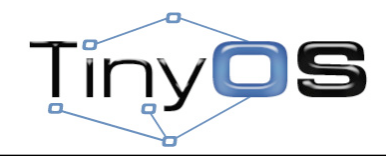

### **tos/interfaces/StdControl.nc**

```
interface StdControl
{
   command error_t start();
   command error_t stop();
}
```
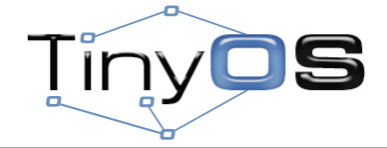

### **tos/interfaces/SplitControl.nc**

```
interface SplitControl
{
   command error_t start();
   event void startDone(error_t error);
   command error_t stop();
   event void stopDone(error_t error);
}
```
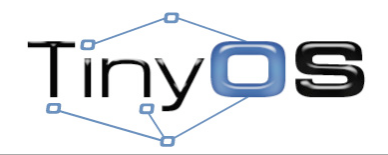

### **tos/lib/net/DisseminationValue.nc**

```
interface DisseminationValue<t> {
   command const t* get();
   command void set(const t*);
   event void changed();
```
**}**

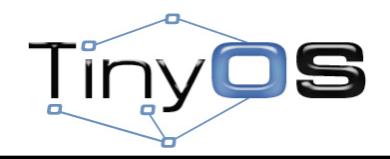

### **tos/system/MainC.nc**

```
configuration MainC {
   provides interface Boot;
   uses interface Init as SoftwareInit;
}
```
**implementation {**

 **... }**

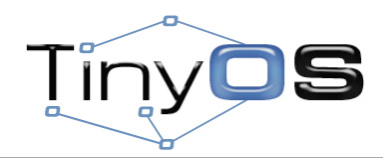

#### **tos/platforms/telosa/ActiveMessageC.nc**

```
configuration ActiveMessageC {
   provides {
     interface SplitControl;
....
 }
}
implementation {
 ...
```
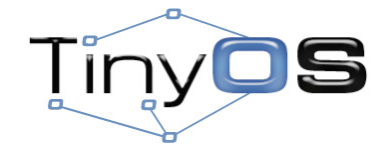

**}**

#### **tos/lib/net/drip/DisseminationC.nc**

```
configuration DisseminationC {
   provides interface StdControl;
}
```
**implementation {**

 **... }**

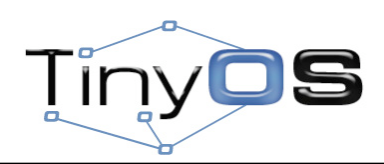

#### **tos/lib/net/drip/DisseminatorC.nc**

```
generic configuration DisseminatorC(typedef t,
                                      uint16_t key) {
   provides interface DisseminationValue<t>;
   provides interface DisseminationUpdate<t>;
}
implementation {
 ...
```
**}**

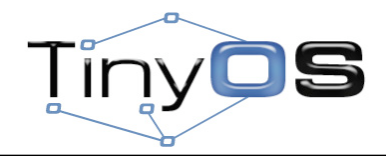

### **Makefile**

**COMPONENT=DisseminationDemoClientAppC**

- **CFLAGS += -I%T/lib/net**
- **CFLAGS += -I%T/lib/net/drip**
- **CFLAGS += -I%T/lib/printf**

**include \$(MAKERULES)**

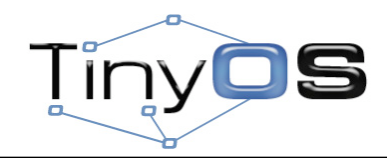

### **Commands**

- **\$ make telosb**
- **\$ make telosb install,42**
- **\$ tos-dump.py serial@/dev/ttyUSB0:115200**

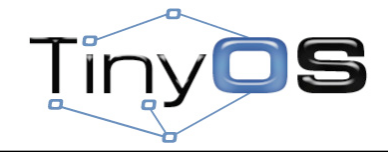

## **Summary**

**tos/interfaces/Boot.nc tos/interfaces/StdControl.nc tos/interfaces/SplitControl.nc**

**tos/system/MainC.nc tos/platforms/telosa/ActiveMessageC.nc tos/lib/net/drip/DisseminationC.nc tos/lib/net/drip/DisseminatorC.nc**

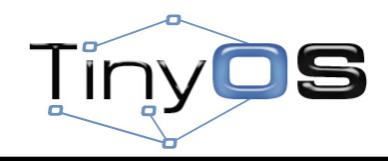

#### **DisseminationDemoClientAppC.nc**

```
configuration DisseminationDemoClientAppC { }
implementation
{
  components MainC;
  components DisseminationC;
   components new DisseminatorC(nx_uint32_t, 2009);
  components DisseminationDemoClientC;
  components ActiveMessageC;
  DisseminationDemoClientC.Boot -> MainC;
  DisseminationDemoClientC.DisseminationStdControl -> DisseminationC;
  DisseminationDemoClientC.DisseminationValue -> DisseminatorC;
  DisseminationDemoClientC.RadioSplitControl -> ActiveMessageC;
```
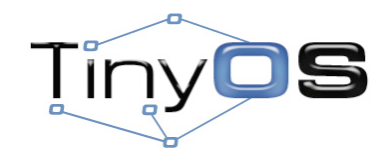

**}**

#### **DisseminationDemoClientC.nc**

```
module DisseminationDemoClientC
{
   uses {
     interface Boot;
     interface DisseminationValue<nx_uint32_t>;
     interface StdControl as DisseminationStdControl;
     interface SplitControl as RadioSplitControl;
   }
}
implementation
{
   nx_uint32_t counter;
   event void Boot.booted()
 {
     call RadioSplitControl.start();
   }
 ...
```
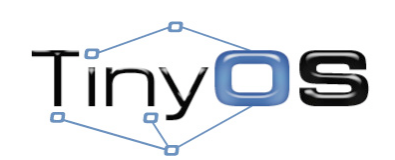

**}**

#### **DisseminationDemoClientC.nc**

```
module DisseminationDemoClientC
{
    ...
}
implementation
{
   ...
   event void RadioSplitControl.startDone(error_t error)
   {
     call DisseminationStdControl.start();
   }
   event void DisseminationValue.changed()
   {
     printf("R: %lu\n", *(call DisseminationValue.get()));
     printfflush();
   }
   event void RadioSplitControl.stopDone(error_t error) { }
}
```
39

#### [http://docs.tinyos.net/index.php/Ipsn2009-tutorial](http://docs.tinyos.net/index.php/Ipsn2009-tutorial#)

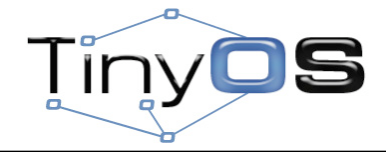

### **CollectionDemo**

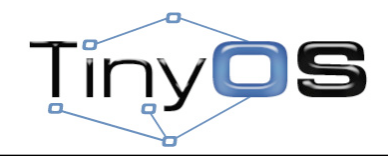

### **CollectionDemo**

- CollectionDemoClient
	- start the radio
	- start CTP
	- start a periodic timer
	- on each firing or the timer increment a counter and sent it over CTP
- CollectionDemoServer
	- start the radio
	- start CTP
	- when a new value is received print its contents

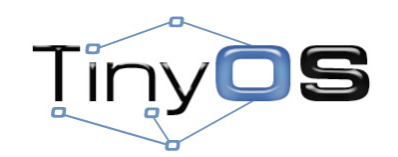

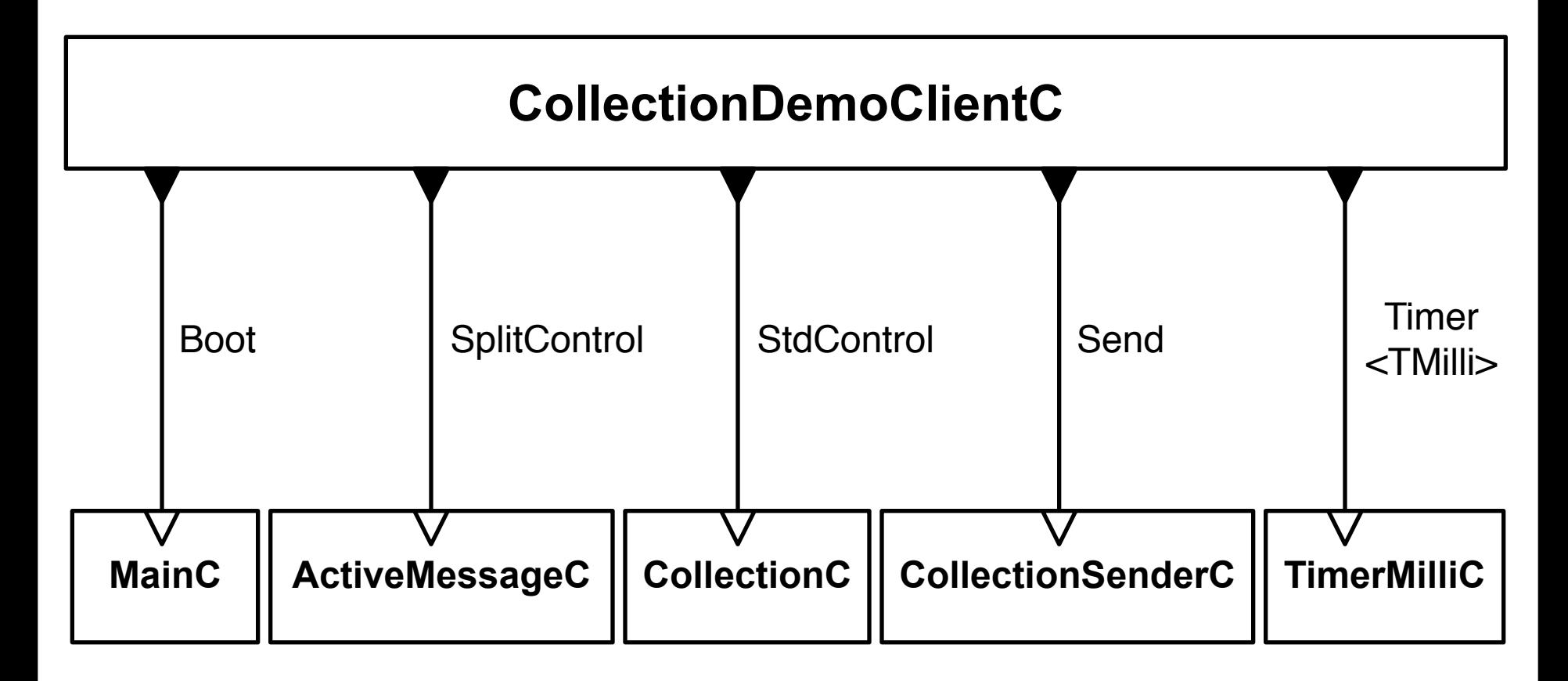

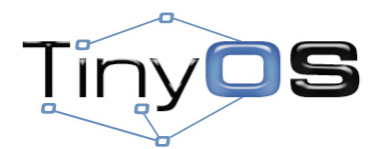

### • Interfaces

- Boot
- StdControl
- SplitControl
- Send
- Timer<TMilli>
- Components
	- MainC
	- ActiveMessageC
	- CollectionC
	- CollectionSenderC
	- TimerMilliC

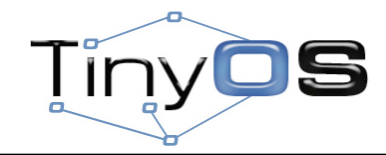

### • Interfaces

- Boot
- StdControl
- SplitControl
- **Send**
- **Timer<TMilli>**
- Components
	- MainC
	- ActiveMessageC
	- **CollectionC**
	- **– CollectionSenderC**
	- **– TimerMilliC**

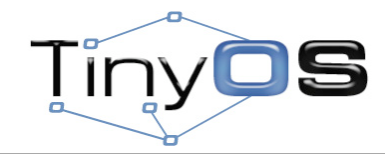

### **tos/interfaces/Send.nc**

```
interface Send {
   command error_t send(message_t* msg, uint8_t len);
   event void sendDone(message_t* msg, error_t error);
   command uint8_t maxPayloadLength();
   command void* getPayload(message_t* msg, uint8_t len);
  command error_t cancel(message_t* msg);
}
```
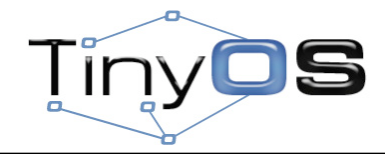

### **tos/lib/net/ctp/CollectionC.nc**

```
configuration CollectionC {
   provides {
     interface StdControl;
      ...
   }
}
implementation {
  ...
}
```
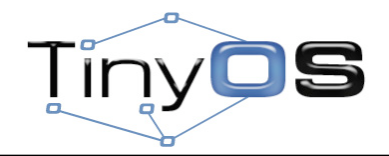

### **tos/lib/net/ctp/CollectionSenderC.nc**

```
generic configuration
CollectionSenderC(collection_id_t collectid) {
   provides {
     interface Send;
     interface Packet;
   }
}
implementation {
 ...
}
```
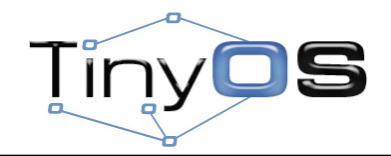

### **tos/system/TimerMilliC.nc**

```
generic configuration TimerMilliC() {
   provides interface Timer<TMilli>;
}
```

```
implementation {
```

```
 ...
}
```
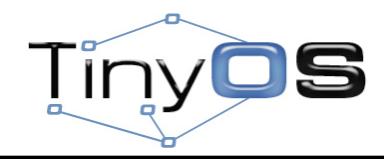

### **Makefile**

**COMPONENT=CollectionDemoClientAppC**

- **CFLAGS += -I%T/lib/net**
- **CFLAGS += -I%T/lib/net/ctp**
- **CFLAGS += -I%T/lib/net/4bitle**
- **CFLAGS += -I%T/lib/printf**

**include \$(MAKERULES)**

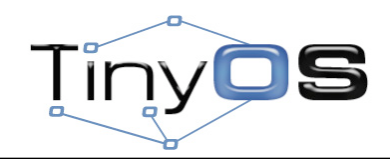

## **Summary**

**tos/interfaces/Boot.nc tos/interfaces/StdControl.nc tos/interfaces/SplitControl.nc tos/interfaces/Send.nc tos/lib/timer/Timer.nc**

**tos/system/MainC.nc tos/system/TimerMilliC.nc tos/platforms/telosa/ActiveMessageC.nc tos/lib/net/ctp/CollectionC.nc tos/lib/net/ctp/CollectionSenderC.nc**

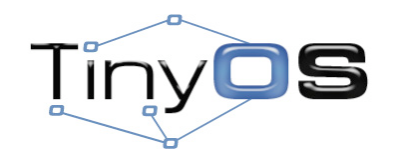

```
configuration CollectionDemoClientAppC { }
implementation
{
  components MainC;
  components ActiveMessageC;
   components CollectionC;
  components new CollectionSenderC(16);
  components new TimerMilliC() as Timer;
  components CollectionDemoClientC;
  CollectionDemoClientC.Boot -> MainC;
```

```
 CollectionDemoClientC.RadioSplitControl -> ActiveMessageC;
 CollectionDemoClientC.CollectionStdControl -> CollectionC;
 CollectionDemoClientC.Send -> CollectionSenderC;
 CollectionDemoClientC.Timer -> Timer;
```
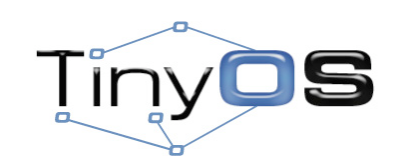

**}**

```
module CollectionDemoClientC
{
   uses {
     interface Boot;
     interface SplitControl as RadioSplitControl;
     interface StdControl as CollectionStdControl;
     interface Send;
     interface Timer<TMilli>;
   }
}
implementation
{
   message_t smsg;
   typedef nx_struct {
     nx_uint8_t string[8];
     nx_uint16_t counter;
   } name_t;
   name_t *name;
```
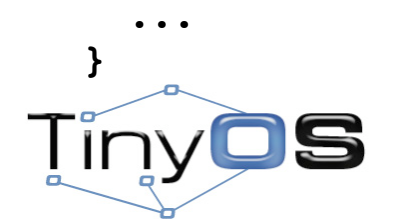

```
module CollectionDemoClientC
{
   ...
}
implementation
{
   ...
   event void Boot.booted()
   {
     name = call Send.getPayload(&smsg, sizeof(name_t));
     strcpy((char*)name->string, "name");
     name->counter = 0;
     call RadioSplitControl.start();
   }
   ...
}
```
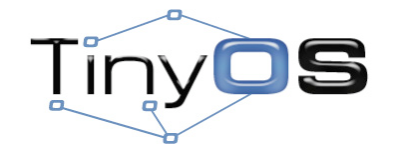

```
module CollectionDemoClientC
{
   ...
}
implementation
{
   ...
   event void RadioSplitControl.startDone(error_t error)
   {
     call CollectionStdControl.start();
     call Timer.startPeriodic(1024);
   }
   ...
}
```
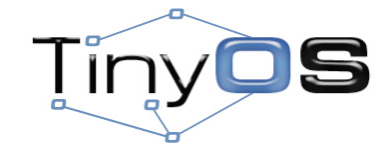

```
module CollectionDemoClientC
{
   ...
}
implementation
{
   ...
   event void Timer.fired()
   {
     error_t error;
     name->counter++;
     error = call Send.send(&smsg, sizeof(name_t));
     printf("S: %d %d\n", name->counter, error);
     printfflush();
   }
   event void Send.sendDone(message_t* msg, error_t error) { }
   event void RadioSplitControl.stopDone(error_t error) { }
}
```
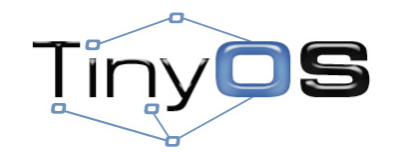

#### [http://docs.tinyos.net/index.php/Ipsn2009-tutorial](http://docs.tinyos.net/index.php/Ipsn2009-tutorial#)

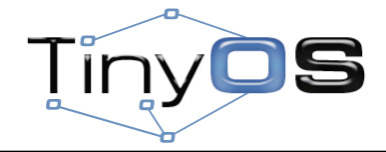

### **The End.**

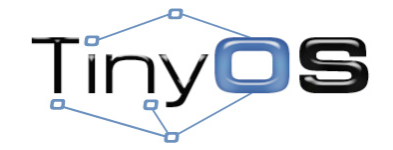